### **МИНИСТЕРСТВО ПРОСВЕЩЕНИЯ РОССИЙСКОЙ ФЕДЕРАЦИИ**

### **Министерство образования и молодежной политики Свердловской области**

### **Управление образования Администрации города Нижний Тагил**

**МБОУ СОШ № 49**

РАССМОТРЕНО

Руководитель ШМО

 Ротякова С.Н. Протокол № 1 От «30» августа 2023 г.

\_\_\_\_\_\_\_\_\_\_\_\_\_\_\_\_\_\_\_\_\_\_\_\_

УТВЕРЖДЕНО

Директор

Бусыгина И.К. Приказ №253 от «31» августа 2023 г.

\_\_\_\_\_\_\_\_\_\_\_\_\_\_\_\_\_\_\_\_\_\_\_\_

### **РАБОЧАЯ ПРОГРАММА**

### **учебного предмета «Основы программирования»**

для обучающихся 5–6 классов

**город Нижний Тагил 2023**

# ОГЛАВЛЕНИЕ

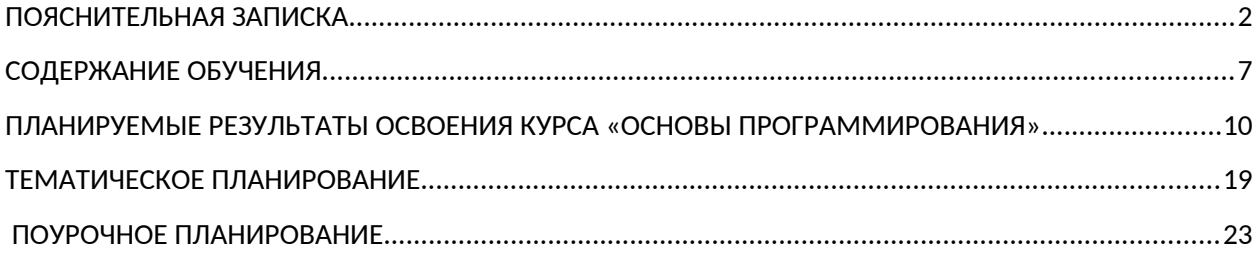

### <span id="page-1-0"></span>ПОЯСНИТЕЛЬНАЯ ЗАПИСКА

Программа курса «Основы программирования» (далее — курс) для 5—6 классов составлена на основе требований Федерального государственного образовательного стандарта основного общего образования к результатам освоения основной программы основного общего образования (приказ Министерства просвещения Российской Федерации от 31 .05 .2021 № 287 «Об утверждении федерального государственного образовательного стандарта основного общего образования») с учётом Примерной программы воспитания (протокол Федерального учебно-методического объединения по общему образованию № 3/22 от 23.06.2022) и Примерной основной образовательной программы основного общего образования (протокол Федерального учебно-методического объединения по общему образованию  $N<sub>°</sub>$  1/22 от 18.03.2022).

Примерная рабочая программа курса даёт представление о цели, задачах, общей стратегии обучения, воспитания и развития обучающихся средствами курса внеурочной деятельности по информатике, устанавливает содержание курса, предусматривает его структурирование по разделам и темам; предлагает распределение учебных часов по разделам и темам и последовательность их изучения с учётом меж предметных и внутри предметных связей, логики учебного процесса и возрастных особенностей обучающихся, включает описание форм организации занятий и учебнометодического обеспечения образовательного процесса.

Рабочая программа курса определяет количественные и качественные характеристики учебного материала для каждого года изучения, в том числе планируемые результаты освоения обучающимися программы курса внеурочной деятельности на уровне основного общего образования и систему оценки достижения планируемых результатов.

Курс «Основы программирования» отражает:

-сущность информатики как научной дисциплины, изучающей закономерности протекания и возможности автоматизации информационных процессов в различных системах;

области информатики, -основные применения прежде всего информационные технологии, управление и социальную сферу;

-междисциплинарный информатики информационной характер  $\mathbf{M}$ деятельности.

Информатика характеризуется всё возрастающим числом междисциплинарных связей, причём как на уровне понятийного аппарата, так и на уровне инструментария. Современная школьная информатика существенное формирование оказывает влияние  $_{\rm Ha}$ мировоззрения школьника, его жизненную позицию, закладывает основы понимания принципов функционирования  $\overline{M}$ **ИСПОЛЬЗОВАНИЯ** информационных технологий как необходимого инструмента практически любой деятельности и одного из наиболее значимых технологических достижений современной цивилизации. Многие предметные знания и способы деятельности, освоенные обучающимися при изучении информатики, находят применение как в рамках образовательного процесса при изучении других предметных областей, так и в иных жизненных ситуациях, становятся значимыми для формирования качеств личности, т. е. ориентированы на формирование метапредметных и личностных результатов обучения.

Курс «Основы программирования» отражает и расширяет содержание четырёх тематических разделов информатики на уровне основного общего образования:

- цифровая грамотность;  $1)$
- теоретические основы информатики;  $2)$
- алгоритмы и программирование;  $3)$
- информационные технологии.  $4)$

Целями изучения курса «Основы программирования» являются:

- -развитие алгоритмического и критического мышления, что предполагает способность обучающегося разбивать сложные задачи на более простые подзадачи;
- -формирование цифровых навыков, в том числе ключевых компетенций цифровой экономики, таких как базовое программирование, основы работы коммуникация цифровых  $\mathsf{C}$ данными.  $\mathbf{B}$ современных средах. безопасность; информационная воспитание **ОТВЕТСТВЕННОГО**  $\overline{M}$ избирательного отношения к информации;
- -формирование необходимых для успешной жизни в меняющемся мире универсальных учебных действий (универсальных компетентностей) на основе средств и методов информатики и информационных технологий, в работать с числе овладение умениями различными **TOM** видами информации, самостоятельно планировать  $\overline{M}$ осуществлять индивидуальную  $\overline{M}$ коллективную информационную деятельность, представлять и оценивать её результаты;
- компетенций обучающихся -формирование  $\mathbf{M}$ развитие  $\mathbf{B}$ области использования информационно-коммуникационных технологий, в том числе знаний. умений  $\overline{M}$ навыков работы  $\overline{C}$ информацией, программирования, коммуникации в современных цифровых средах в **УСЛОВИЯХ** обеспечения информационной безопасности личности обучающегося.

Основные задачи курса «Основы программирования» - сформировать у обучающихся:

устройства -понимание принципов  $\boldsymbol{\mathit{H}}$ функционирования объектов цифрового окружения, представления об истории и тенденциях развития информатики периода цифровой трансформации современного общества; -владение основами информационной безопасности;

знания, умения и навыки грамотной постановки задач, возникающих в практической деятельности, их решение с помощью информационных технологий;

умения и навыки формализованного описания поставленных задач;

знание основных алгоритмических структур и умение применять эти знания для построения алгоритмов решения задач по их математическим моделям; умения и навыки эффективного использования основных типов прикладных программ (приложений) общего назначения и информационных систем для решения с их помощью практических задач;

умение грамотно интерпретировать результаты решения практических задач с помощью информационных технологий, применять полученные результаты в практической деятельности.

Программа курса предназначена для организации учебной деятельности за счёт направления «Школьный компонент». Программа курса по информатике составлена из расчёта 68 учебных часов — по 1 ч в неделю в 5 и 6 классах (по 34 ч в каждом классе).

Срок реализации программы — два года.

Для каждого класса предусмотрено резервное учебное время, которое может быть использовано участниками образовательного процесса в целях формирования вариативной составляющей содержания конкретной рабочей программы. В резервные часы входят часы на повторение и на занятия, посвящённые презентации продуктов проектной деятельности.

#### <span id="page-6-0"></span>**СОДЕРЖАНИЕ ОБУЧЕНИЯ**

#### **5 КЛАСС**

## **1.Устройство компьютера (разделы «Цифровая грамотность» и «Информационные технологии»)**

Правила безопасности при работе за компьютером. Основные устройства компьютера. Системный блок. Процессор. Постоянная и оперативная память. Мобильные и стационарные устройства. Внутренние и внешние устройства компьютера. Файловая система компьютера. Программное обеспечение компьютера. Операционная система. Функции операционной системы. Виды операционных систем. Работа с текстовым редактором «Блокнот».

## **2.Знакомство со средой визуального программирования Scratch(раздел «Алгоритмы и программирование»)**

Алгоритмы и языки программирования. Блок-схемы. Линейные алгоритмы. Интерфейс Scratch. Циклические алгоритмы. Ветвление. Среда Scratch: скрипты. Повороты. Повороты и движение. Система координат. Установка начальных позиций. Установка начальных позиций: свойства, внешность. Параллельные скрипты, анимация. Передача сообщений.

#### **3. Создание презентаций (раздел «Информационные технологии»)**

Оформление презентаций. Структура презентации. Изображения в презентации. Составление запроса для поиска изображений. Редактирование слайда. Способы структурирования информации. Схемы, таблицы, списки . Заголовки на слайдах.

## **4. Коммуникация и безопасность в Сети (раздел «Цифровая грамотность»)**

Коммуникация в Сети. Хранение информации в Интернете. Сервер. Хостинг. Формирование адреса в Интернете. Электронная почта. Алгоритм создания аккаунта в социальной сети. Безопасность: пароли. Признаки надёжного пароля. Безопасность: интернет-мошенничество. Личная информация. Социальные сети: сетевой этикет, приватность. Кибербуллинг. Вирусы. Виды вирусов. Антивирусные программы.

#### **6 КЛАСС**

## **1. Информационные модели (раздел «Теоретические основы информатики»)**

Моделирование как метод познания мира. Этапы моделирования. Использование моделей в повседневной жизни. Виды моделей. Информационное моделирование. Формальное описание моделей. Построение информационной модели. Компьютерное моделирование.

## **2. Создание игр в Scratch (раздел «Алгоритмы и программирование»)**

Компьютерная игра. Команды для перемещения спрайта с помощью команд. Создание уровней в игре. Игра-платформер. Программирование гравитации, прыжка и перемещения вправо и влево. Создание костюмов спрайта. Создание сюжета игры.

Тестирование игры.

## **3. Информационные процессы (раздел «Теоретические основы информатики»)**

Информационные процессы. Информация и способы получения информации. Хранение, передача и обработка информации. Двоичный код. Процесс кодирования на компьютере. Кодирование различной информации. Равномерный двоичный код. Правила создания кодовых таблиц. Информационный объём данных. Единицы измерения информации. Работа с различными файлами. Основные расширения файлов. Информационный размер файлов различного типа.

### **4. Электронные таблицы (раздел «Информационные технологии»)**

Табличные модели и их особенности. Интерфейс табличного процессора. Ячейки. Адреса ячеек. Диапазон данных. Типы данных в ячейках. Составление формул. Авто заполнение ячеек.

### <span id="page-9-0"></span>**ПЛАНИРУЕМЫЕ РЕЗУЛЬТАТЫ ОСВОЕНИЯ КУРСА «ОСНОВЫ ПРОГРАММИРОВАНИЯ»**

Изучение курса направлено на достижение обучающимися личностных, метапредметных и предметных результатов освоения содержания учебного предмета.

#### *ЛИЧНОСТНЫЕ РЕЗУЛЬТАТЫ*

#### **Патриотическое воспитание:**

ценностное отношение к отечественному культурному, историческому и научному наследию;

понимание значения информатики как науки в жизни современного общества.

#### **Духовно-нравственное воспитание:**

ориентация на моральные ценности и нормы в ситуациях нравственного выбора;

готовность оценивать своё поведение и поступки, а также поведение и поступки других людей с позиции нравственных и правовых норм, с учётом осознания последствий поступков;

активное неприятие асоциальных поступков, в том числе в Интернете.

#### **Гражданское воспитание:**

представление о социальных нормах и правилах межличностных отношений в коллективе, в том числе в социальных сообществах;

соблюдение правил безопасности, в том числе навыков безопасного поведения в интернет-среде;

ориентация на совместную деятельность при выполнении учебных и познавательных задач, создании учебных проектов;

стремление оценивать своё поведение и поступки своих товарищей с позиции нравственных и правовых норм, с учётом осознания последствий поступков.

#### **Ценность научного познания:**

наличие представлений об информации, информационных процессах и информационных технологиях, соответствующих современному уровню развития науки и общественной практики;

интерес к обучению и познанию;

любознательность;

стремление к самообразованию;

овладение начальными навыками исследовательской деятельности, установка на осмысление опыта, наблюдений, поступков и стремление совершенствовать пути достижения индивидуального и коллективного благополучия;

наличие базовых навыков самостоятельной работы с учебными текстами, справочной литературой, разнообразными средствами информационных технологий, а также умения самостоятельно определять цели своего обучения, ставить и формулировать для себя новые задачи в учёбе и познавательной деятельности, развивать мотивы и интересы своей познавательной деятельности.

#### **Формирование культуры здоровья:**

установка на здоровый образ жизни, в том числе и за счёт освоения и соблюдения требований безопасной эксплуатации средств ИКТ.

#### **Трудовое воспитание:**

интерес к практическому изучению профессий в сферах деятельности, связанных с информатикой, программированием и информационными технологиями, основанными на достижениях науки информатики и научнотехнического прогресса.

#### **Экологическое воспитание:**

наличие представлений о глобальном характере экологических проблем и путей их решения, в том числе с учётом возможностей ИКТ.

**Адаптация обучающегося к изменяющимся условиям социальной среды:**

-освоение обучающимися социального опыта, основных социальных ролей, велушей СООТВЕТСТВУЮШИХ деятельности возраста. HODM  $\overline{M}$ правил общественного поведения, форм социальной жизни в группах и сообществах, в том числе в виртуальном пространстве.

#### МЕТАПРЕДМЕТНЫЕ РЕЗУЛЬТАТЫ

#### Универсальные познавательные действия

#### Базовые логические действия:

-умение определять понятия, создавать обобщения, устанавливать аналогии, классифицировать, самостоятельно выбирать основания и критерии для классификации, устанавливать причинно-следственные связи, СТРОИТЬ логические рассуждения, делать умозаключения (индуктивные, дедуктивные и по аналогии) и выводы;

-умение создавать, применять и преобразовывать знаки и символы, модели и схемы для решения учебных и познавательных задач;

-самостоятельно выбирать способ решения учебной задачи (сравнивать несколько вариантов решения, выбирать наиболее подходящий с учётом самостоятельно выделенных критериев).

#### Базовые исследовательские действия:

-формулировать вопросы, фиксирующие разрыв между реальным  $\mathbf{M}$ желательным состоянием ситуации, объекта, и самостоятельно устанавливать искомое и данное;

-оценивать применимость и достоверность информации, полученной в ходе исследования;

-прогнозировать возможное дальнейшее развитие процессов, событий и их последствия в аналогичных или сходных ситуациях, а также выдвигать предположения об их развитии в новых условиях и контекстах.

#### Работа с информацией:

-выявлять дефицит информации, данных, необходимых для решения поставленной задачи;

применять основные методы и инструменты при поиске и отборе информации из источников с учётом предложенной учебной задачи и заданных критериев;

выбирать, анализировать, систематизировать и интерпретировать информацию различных видов и форм представления;

выбирать оптимальную форму представления информации и иллюстрировать решаемые задачи несложными схемами, диаграммами, иными графическими объектами и их комбинациями;

 оценивать достоверность информации по критериям, предложенным учителем или сформулированным самостоятельно;

запоминать и систематизировать информацию.

#### **Универсальные коммуникативные действия**

#### *Общение***:**

сопоставлять свои суждения с суждениями других участников диалога, обнаруживать различие и сходство позиций;

публично представлять результаты выполненного опыта (исследования, проекта);

выбирать формат выступления с учётом задач презентации и особенностей аудитории и в соответствии с ним составлять устные и письменные тексты с использованием иллюстративных материалов.

#### *Совместная деятельность (сотрудничество)***:**

понимать и использовать преимущества командной и индивидуальной работы при решении конкретной проблемы, в том числе при создании информационного продукта;

принимать цель совместной информационной деятельности по сбору, обработке, передаче и формализации информации, коллективно строить действия по её достижению: распределять роли, договариваться, обсуждать процесс и результат совместной работы;

-выполнять свою часть работы с информацией или информационным продуктом, достигая качественного результата по своему направлению и координируя свои действия с другими членами команды;

-оценивать качество своего вклада в общий информационный продукт по сформулированным критериям, самостоятельно участниками взаимодействия:

-сравнивать результаты с исходной задачей и вклад каждого члена команды в достижение результатов, разделять сферу ответственности и проявлять готовность к предоставлению отчёта перед группой.

#### Универсальные регулятивные действия

#### Самоорганизация:

-выявлять в жизненных и учебных ситуациях проблемы, требующие решения;

-составлять алгоритм решения задачи (или его часть), выбирать способ решения учебной задачи с учётом имеющихся ресурсов и собственных возможностей, аргументировать выбор варианта решения задачи;

-составлять план действий (план реализации намеченного алгоритма решения), корректировать предложенный алгоритм с учётом получения новых знаний об изучаемом объекте.

#### Самоконтроль (рефлексия):

-владеть способами самоконтроля, самомотивации и рефлексии;

-учитывать контекст и предвидеть трудности, которые могут возникнуть при учебной решении задачи, адаптировать решение  $\mathbf K$ меняющимся обстоятельствам;

-вносить коррективы в деятельность на основе новых обстоятельств, изменившихся ситуаций, установленных ошибок, возникших трудностей;

-оценивать соответствие результата цели и условиям.

#### Эмоциональный интеллект:

-ставить себя на место другого человека, понимать мотивы и намерения другого.

#### Принятие себя и других:

-осознавать невозможность контролировать всё вокруг даже в условиях открытого доступа к любым объёмам информации.

### ПРЕДМЕТНЫЕ РЕЗУЛЬТАТЫ

#### 5 класс

-применять правила безопасности при работе за компьютером;

-знать основные устройства компьютера;

-знать назначение устройств компьютера;

-классифицировать компьютеры на мобильные и стационарные;

-классифицировать устройства компьютера на внутренние и внешние;

-знать принципы работы файловой системы компьютера;

-работать с файлами и папками в файловой системе компьютера;

-работать с текстовым редактором «Блокнот»; иметь представление о программном обеспечении компьютера;

-дифференцировать программы на основные и дополнительные;

-знать назначение операционной системы;

-знать виды операционных систем;

-знать понятие «алгоритм»;

-знать способы записи алгоритма;

-составлять алгоритм, используя словесное описание;

-знать основные элементы блок-схем;

-знать виды основных алгоритмических структур;

-составлять линейные, разветвляющиеся и циклические алгоритмы с помощью блок-схем;

интерфейс среды визуального  $-3HATL$ программирования Scratch;

-знать понятия «спрайт» и «скрипт»;

составлять простые скрипты в среде визуального программирования Scratch; знать, как реализуются повороты, движение, параллельные скрипты и анимация в среде визуального программирования Scratch;

иметь представление о редакторе презентаций;

создавать и редактировать презентацию средствами редактора презентаций;

добавлять различные объекты на слайд: заголовок, текст, таблица, схема;

оформлять слайды;

создавать, копировать, вставлять, удалять и перемещать слайды;

работать с макетами слайдов;

добавлять изображения в презентацию;

составлять запрос для поиска изображений;

вставлять схемы, таблицы и списки в презентацию;

иметь представление о коммуникации в Сети;

иметь представление о хранении информации в Интернете;

знать понятия «сервер», «хостинг», «компьютерная сеть»,

«локальная сеть», «глобальная сеть»;

иметь представление о формировании адреса в Интернете;

работать с электронной почтой;

создавать аккаунт в социальной сети;

знать правила безопасности в Интернете;

отличать надёжный пароль от ненадёжного;

иметь представление о личной информации и о правилах работы с ней; знать, что такое вирусы и антивирусное программное обеспечение; знать правила сетевого этикета.

### **6 класс**

знать, что такое модель и моделирование;

знать этапы моделирования;

строить словесную модель;

знать виды моделей;

- $\checkmark$ иметь представление об информационном моделировании;
- $\checkmark$ строить информационную модель;
- $\checkmark$ иметь представление о формальном описании моделей;
- $\checkmark$ иметь представление о компьютерном моделировании;
- $\checkmark$ знать, что такое компьютерная игра;
- $\checkmark$ перемещать спрайты с помощью команд;
- $\checkmark$ создавать игры с помощью среды визуального программирования Scratch:
- $\checkmark$ иметь представление об информационных процессах;
- $\checkmark$ знать способы получения и кодирования информации;
- $\checkmark$ иметь представление о двоичном коде;
- $\checkmark$ осуществлять процессы двоичного кодирования и декодирования информации на компьютере;
- $\checkmark$ кодировать различную информацию двоичным кодом;
- $\checkmark$ иметь представление о равномерном двоичном коде;
- $\checkmark$ знать правила создания кодовых таблиц;
- $\checkmark$ определять информационный объём данных;
- $\checkmark$ знать единицы измерения информации; знать основные расширения файлов;
- $\checkmark$ иметь представление о табличных моделях и их особенностях;
- $\checkmark$ знать интерфейс табличного процессора;
- $\checkmark$ знать понятие «ячейка»;
- $\checkmark$ определять адреса ячеек в табличном процессоре;
- $\checkmark$ знать, что такое диапазон данных;
- $\checkmark$ определять адрес диапазона данных;
- $\checkmark$ работать с различными типами данных в ячейках;
- $\checkmark$ составлять формулы в табличном процессоре;
- $\checkmark$ пользоваться функцией автозаполнения ячеек.

PAGE \\* MERGEFORMAT 31

### **ТЕМАТИЧЕСКОЕ ПЛАНИРОВАНИЕ**

### **5 КЛАСС**

<span id="page-18-0"></span>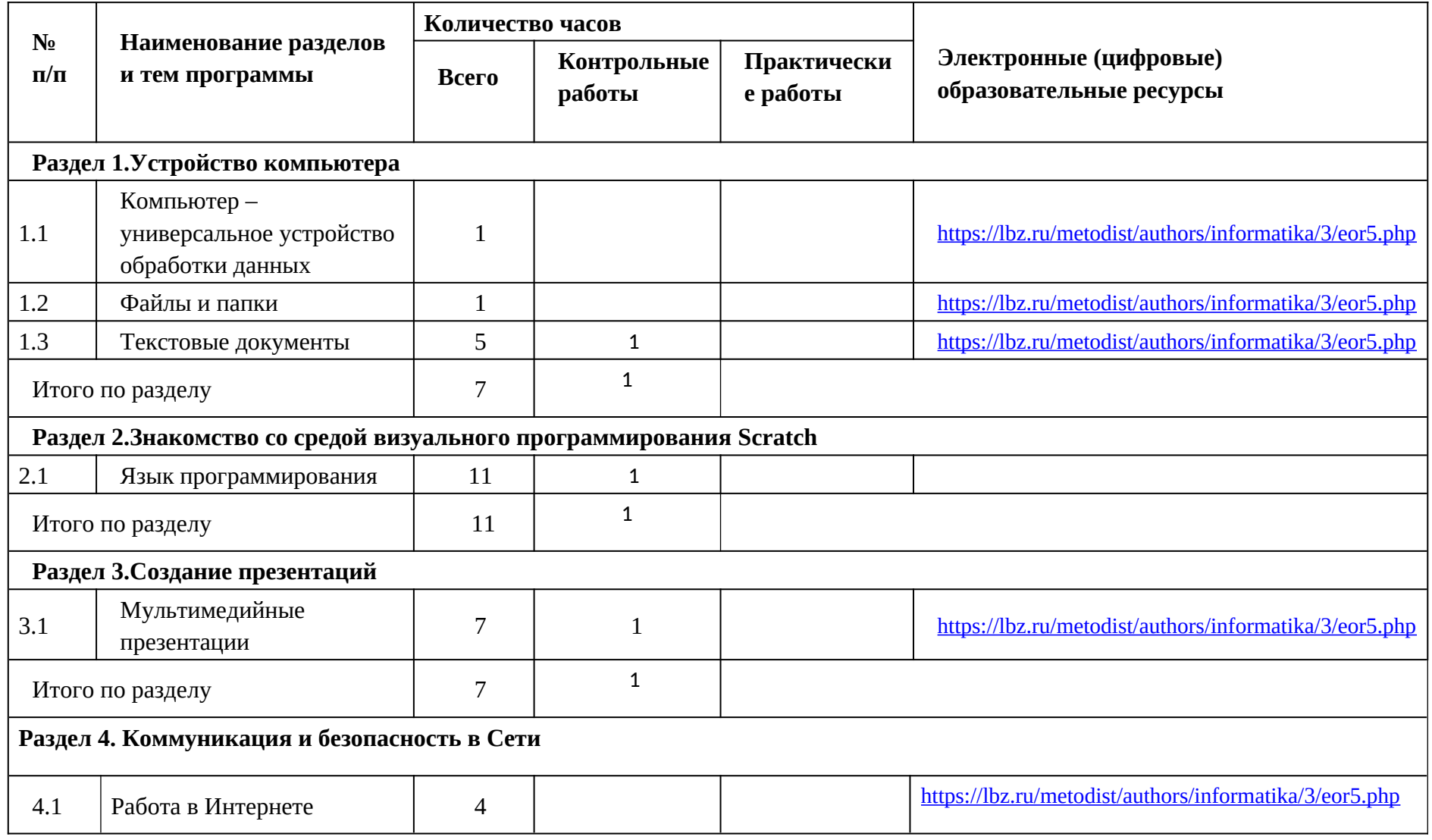

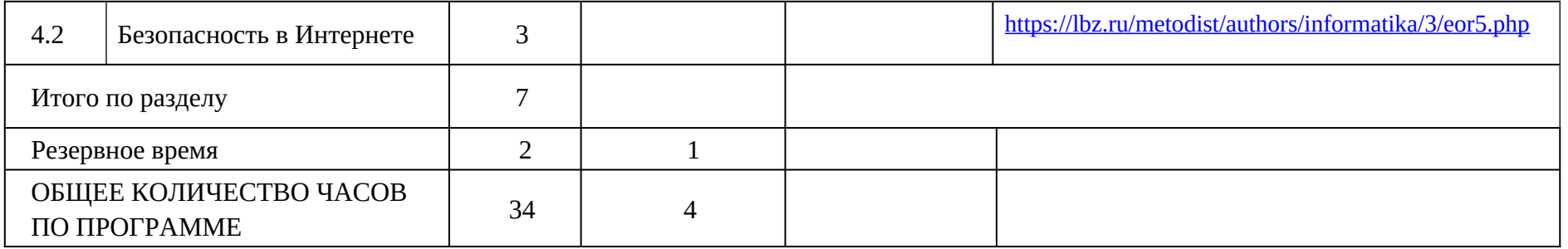

### **6 КЛАСС**

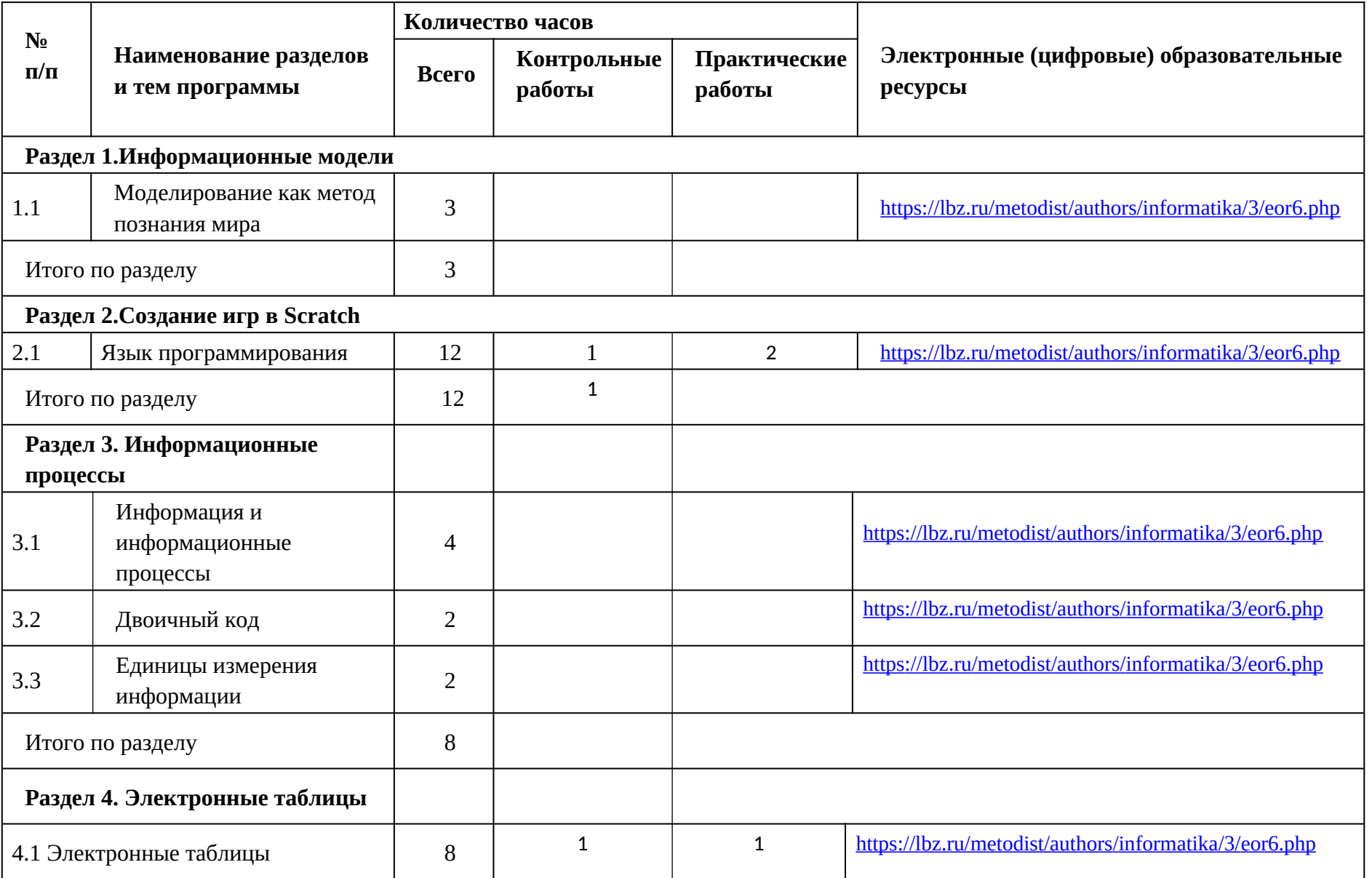

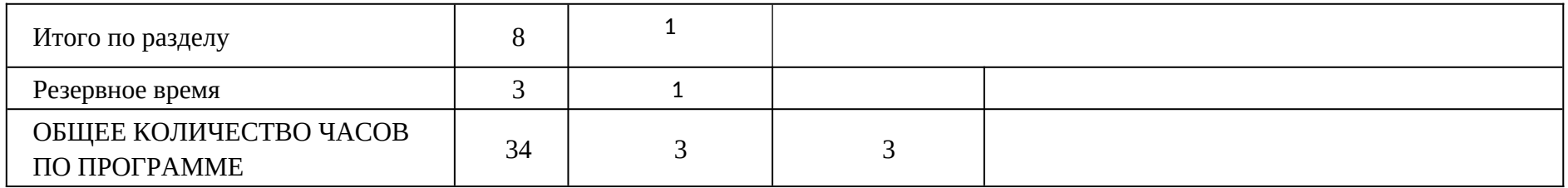

### **ПОУРОЧНОЕ ПЛАНИРОВАНИЕ**

### **5 КЛАСС**

<span id="page-22-0"></span>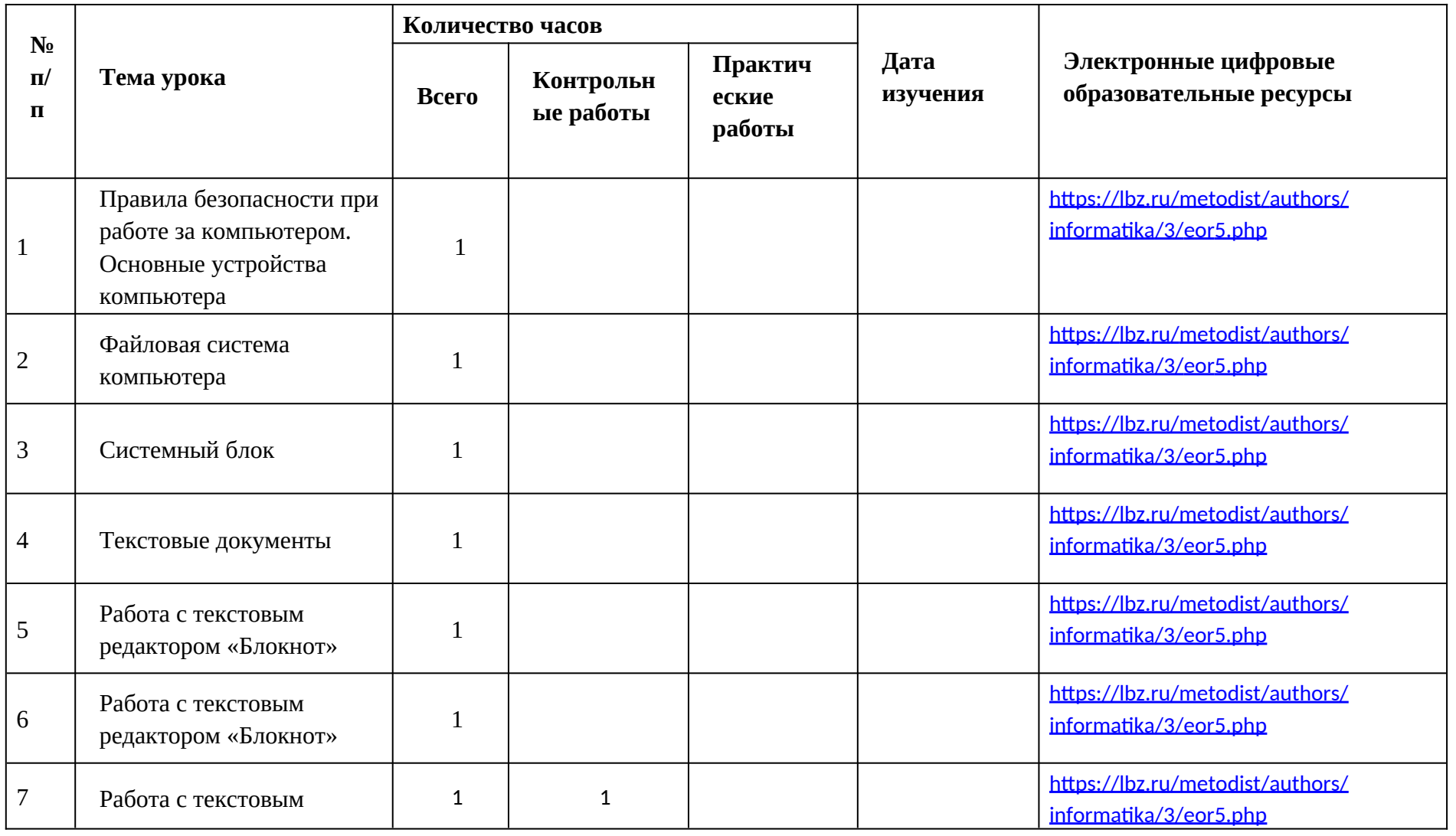

PAGE \\* MERGEFORMAT 31

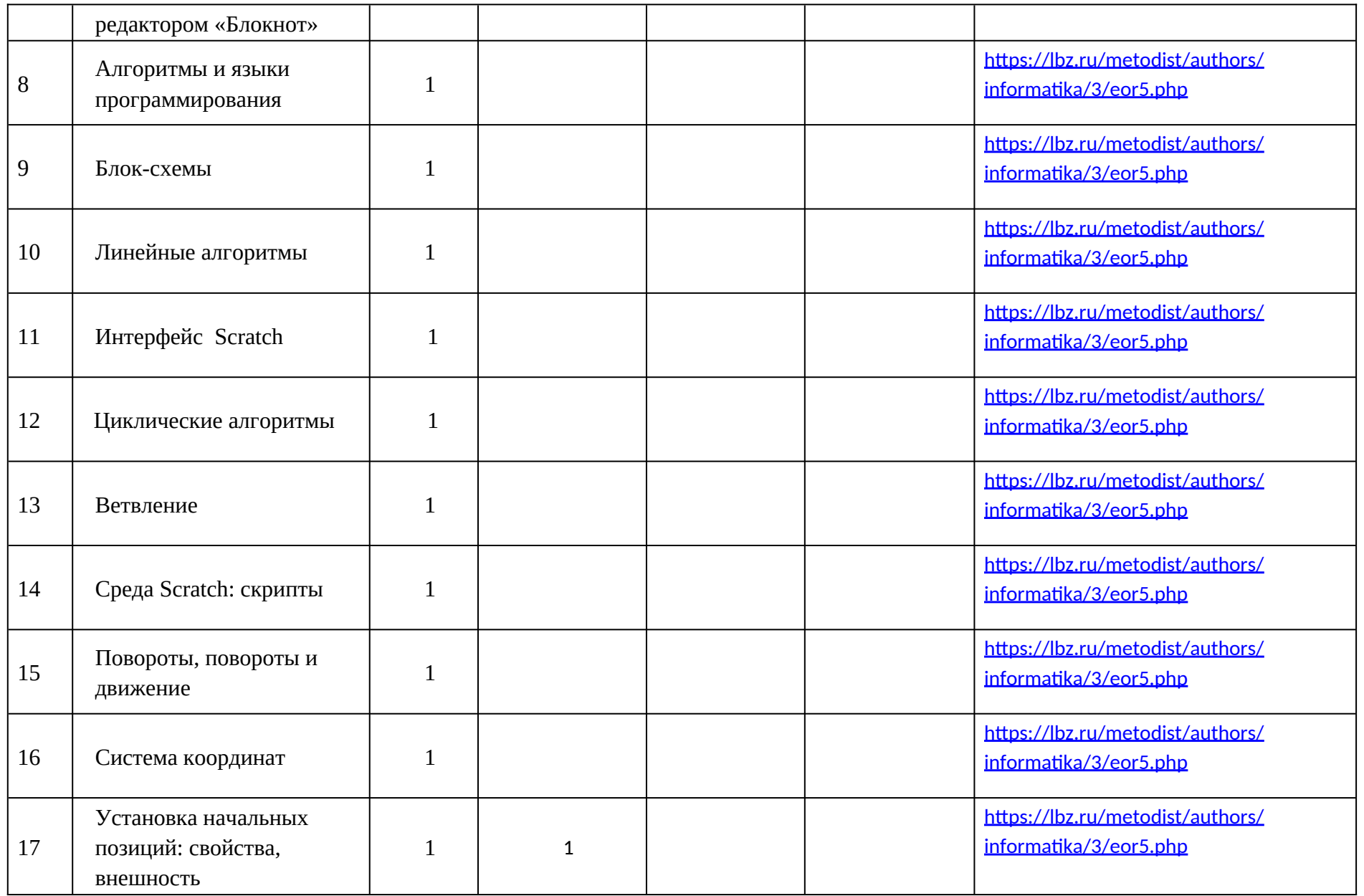

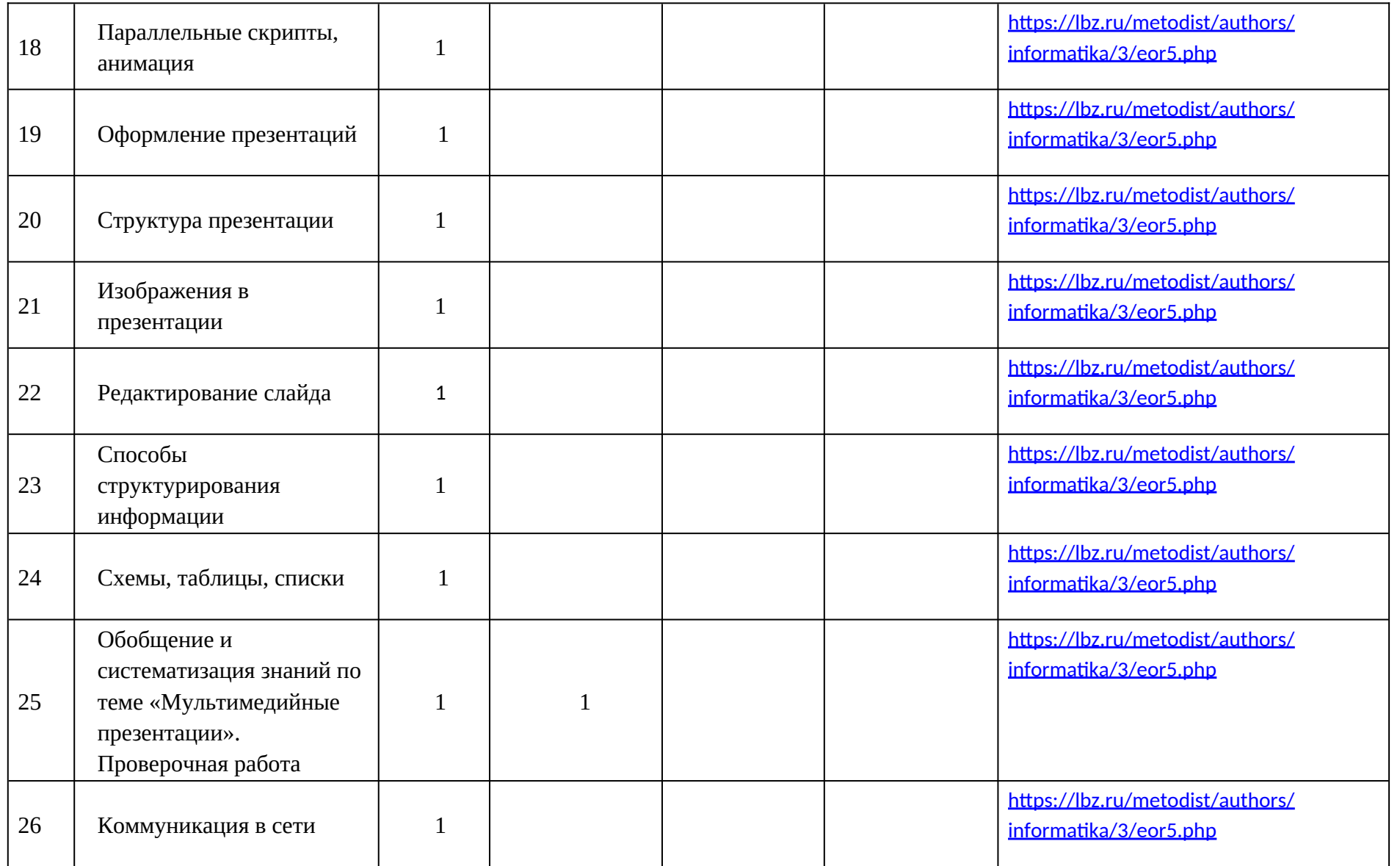

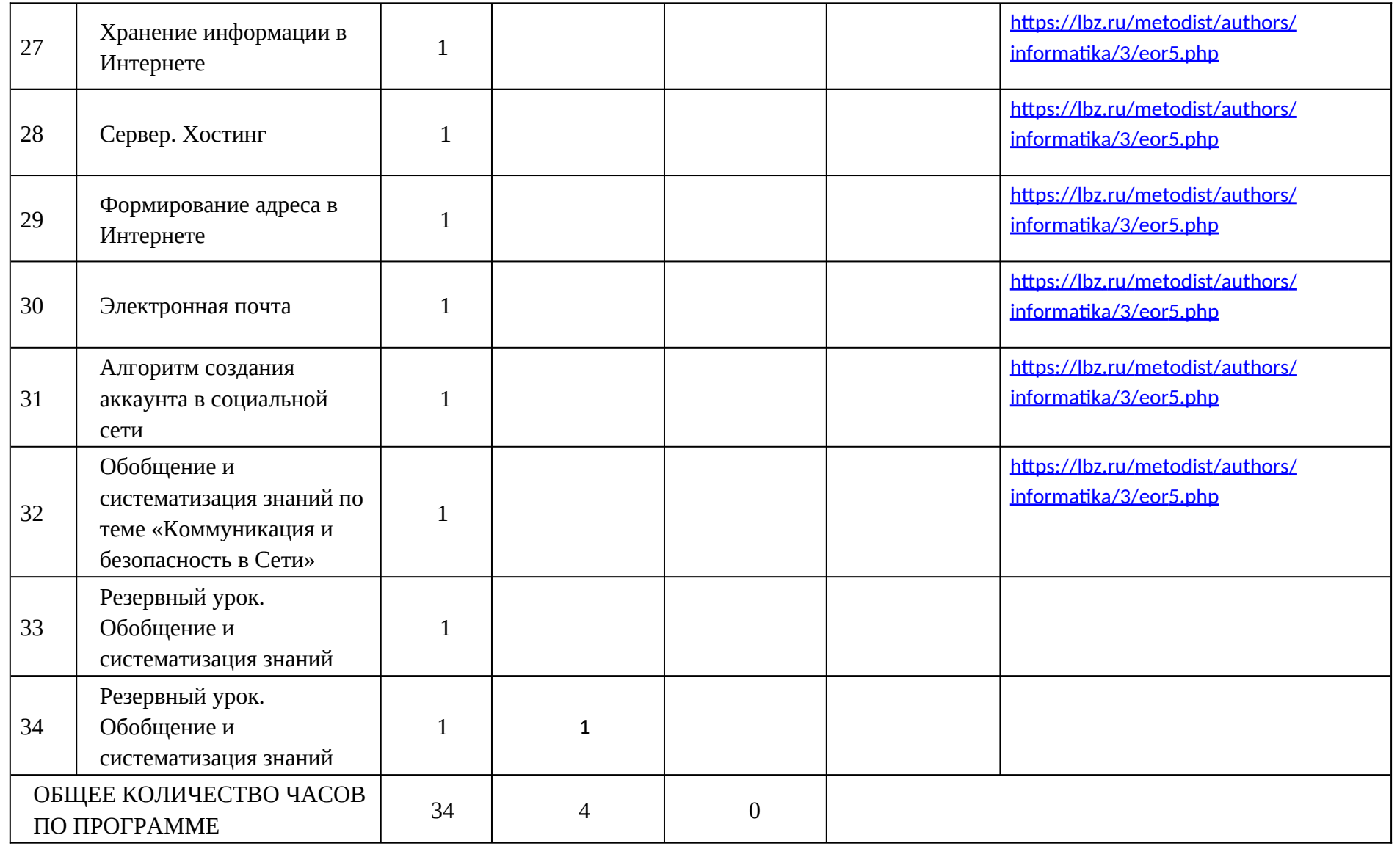

### **6 КЛАСС**

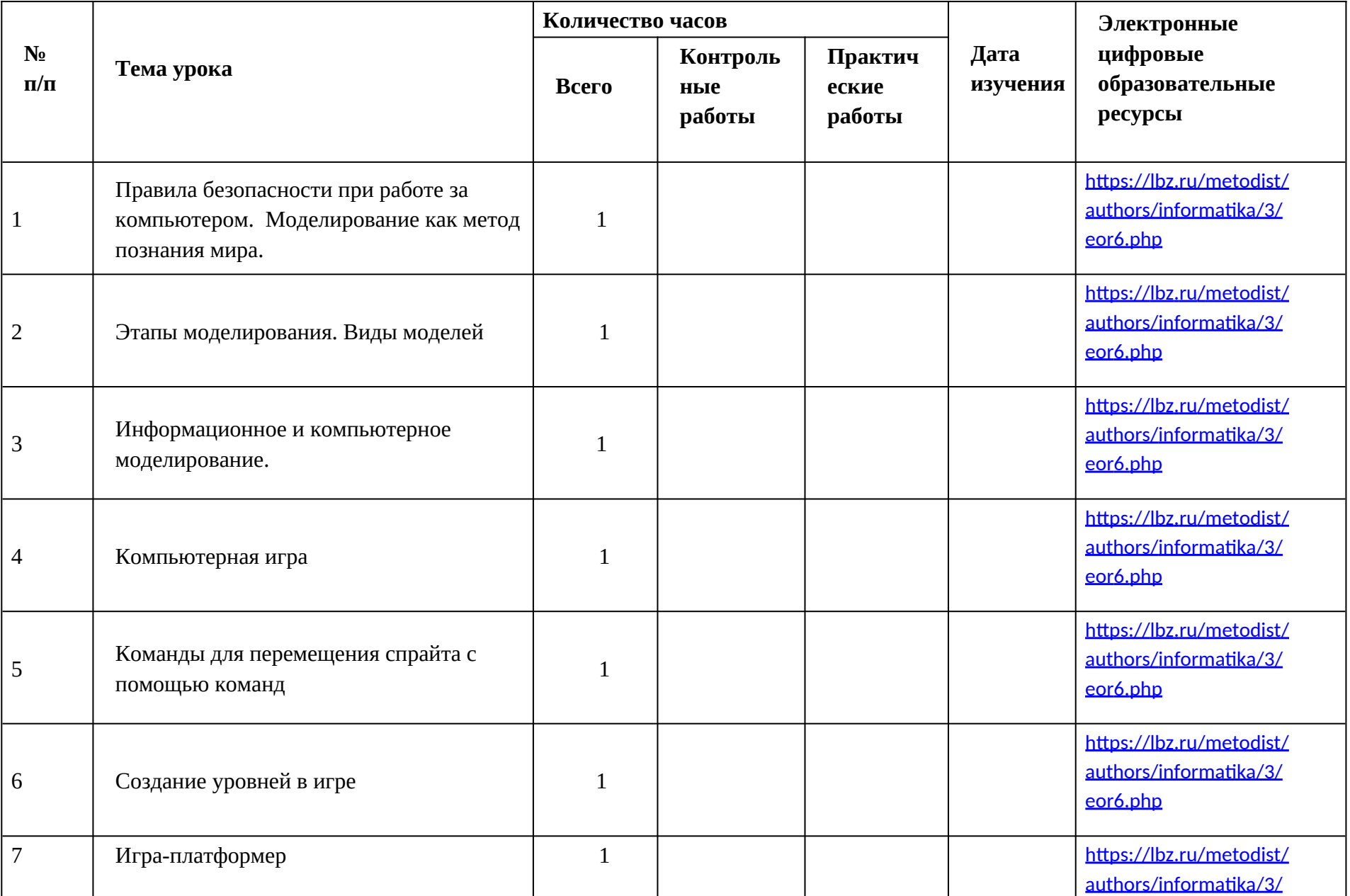

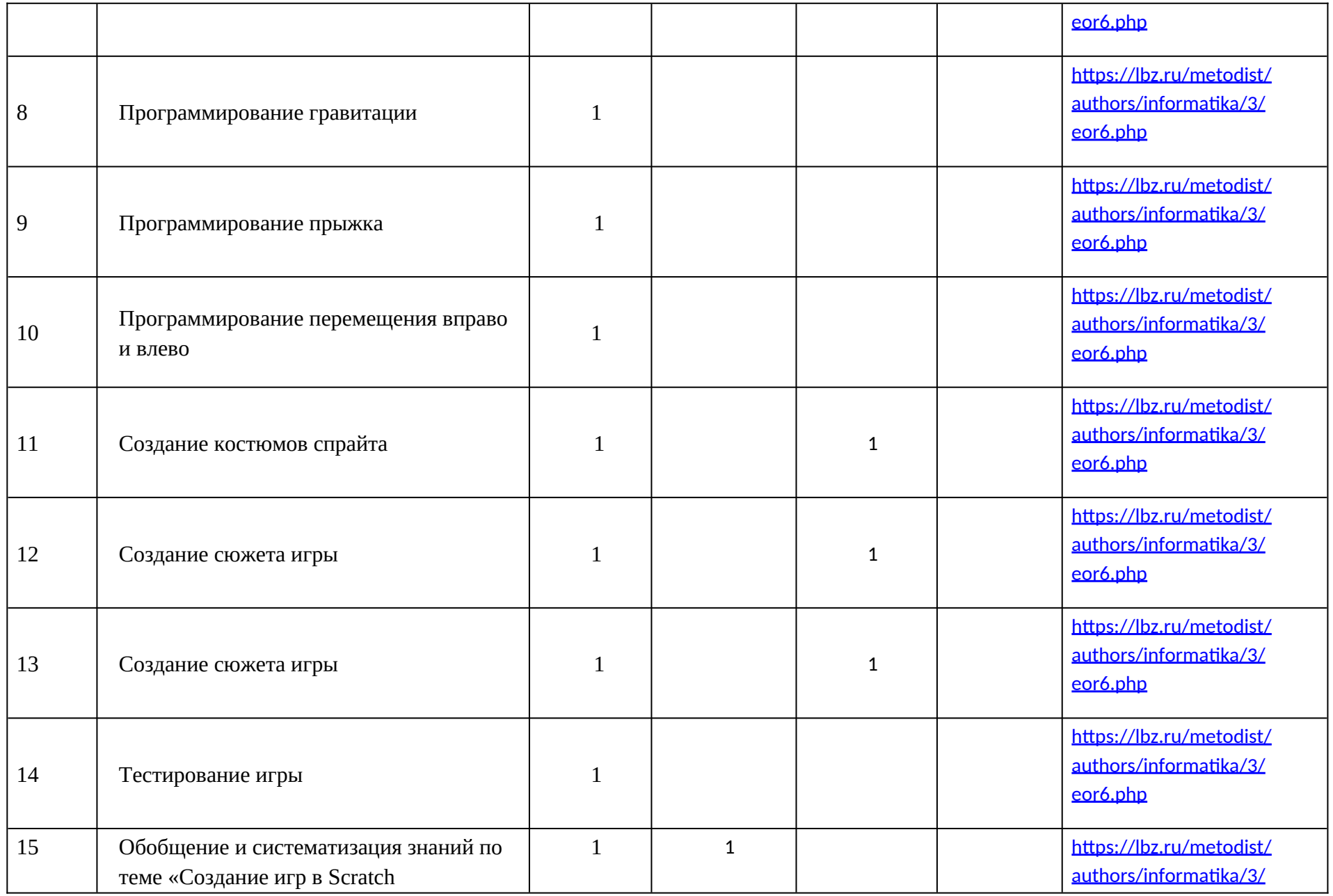

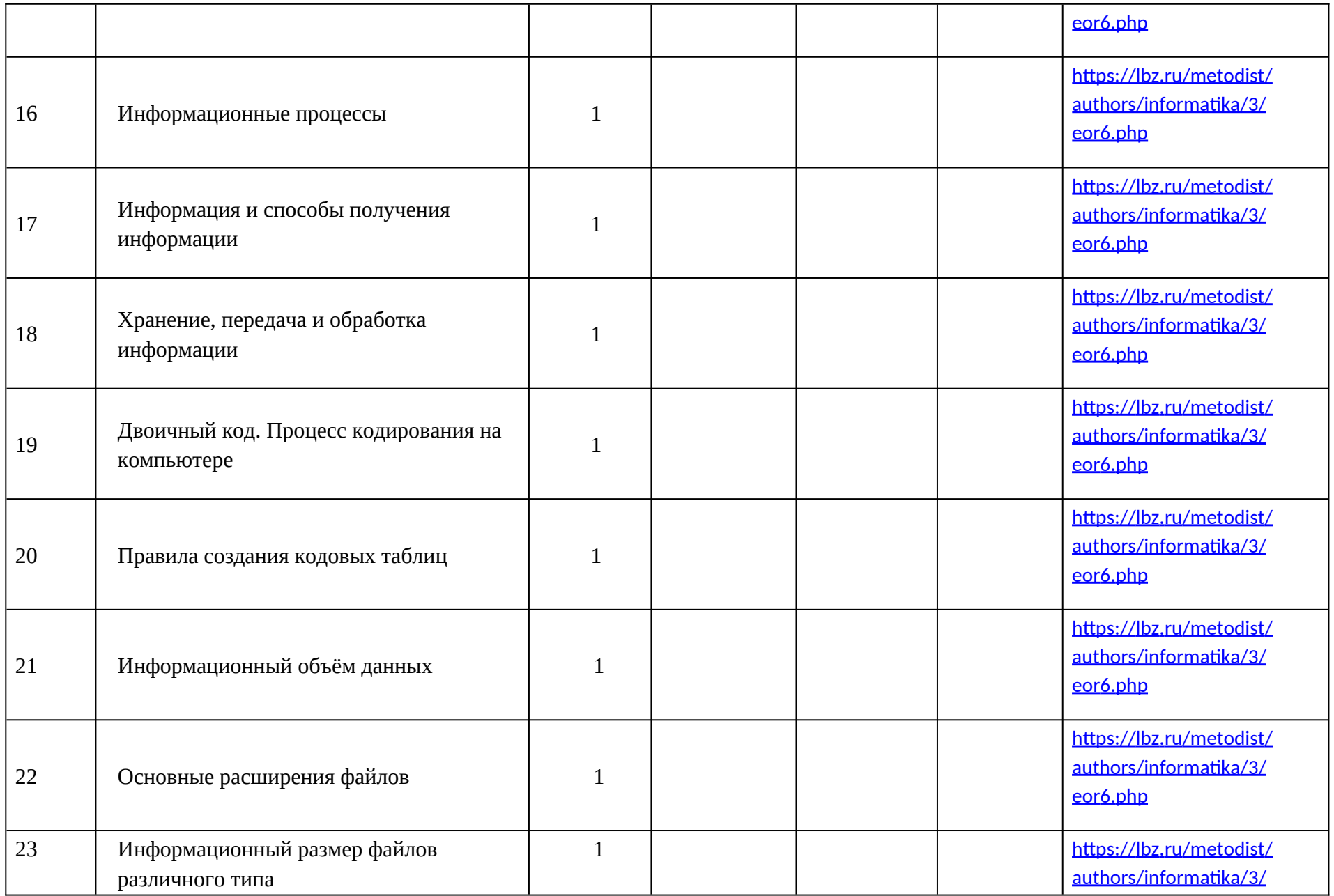

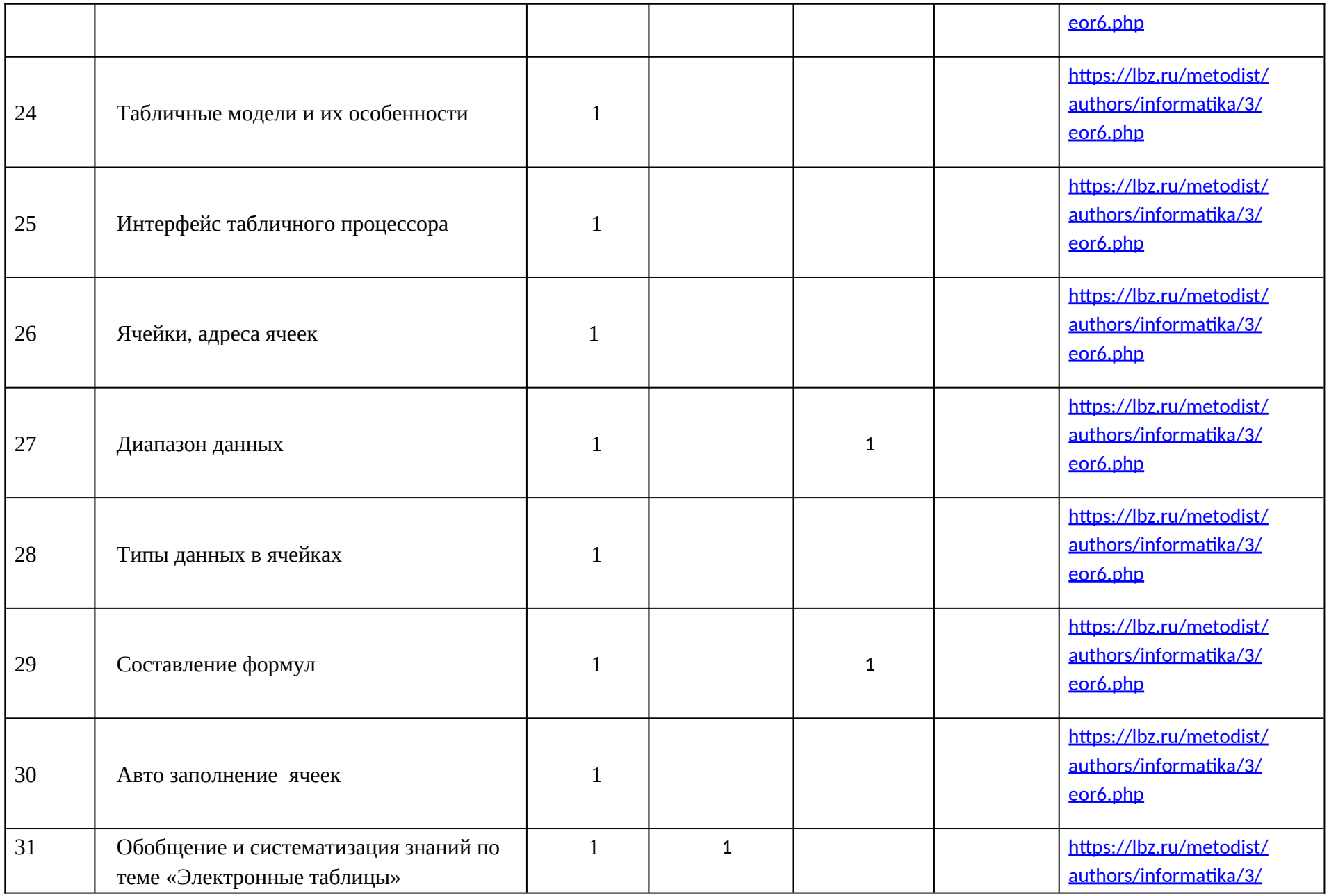

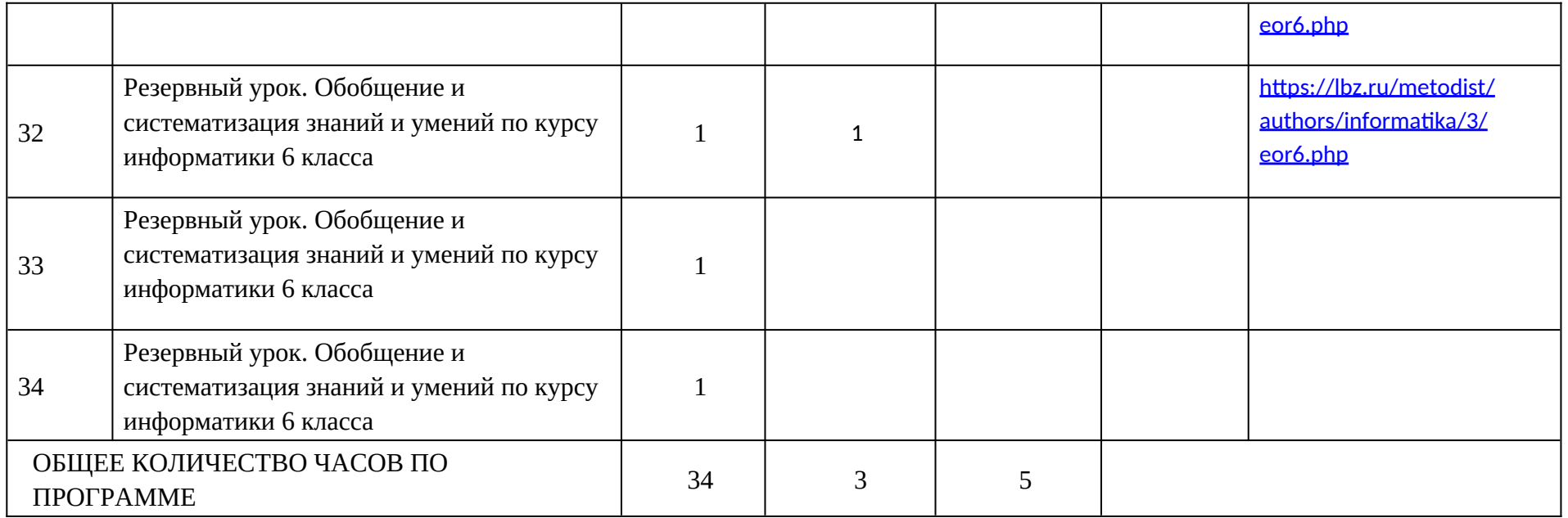

## **УЧЕБНО-МЕТОДИЧЕСКОЕ ОБЕСПЕЧЕНИЕ ОБРАЗОВАТЕЛЬНОГО ПРОЦЕССА ОБЯЗАТЕЛЬНЫЕ УЧЕБНЫЕ МАТЕРИАЛЫ ДЛЯ УЧЕНИКА**

 Помодульные дидактические материалы, представленные на образовательной платформе (в том числе раздаточный материал и т. д.).

### **МЕТОДИЧЕСКИЕ МАТЕРИАЛЫ ДЛЯ УЧИТЕЛЯ**

-Методические материалы.

- Демонстрационные материалы по теме занятия.
- Методическое видео с подробным разбором материалов,

рекомендуемых для использования на занятии.

### **ЦИФРОВЫЕ ОБРАЗОВАТЕЛЬНЫЕ РЕСУРСЫ И РЕСУРСЫ СЕТИ**

Образовательная платформа.

### **ИНТЕРНЕТ**

### **УЧЕБНОЕ ОБОРУДОВАНИЕ**

- Компьютер (стационарный компьютер, ноутбук).

- Компьютерные мыши.

- Клавиатуры.

## **УЧЕБНОЕ ОБОРУДОВАНИЕ ДЛЯ ПРОВЕДЕНИЯ ЛАБОРАТОРНЫХ РАБОТ, ПРАКТИЧЕСКИХ РАБОТ И ДЕМОНСТРАЦИЙ**

Интерактивная панель